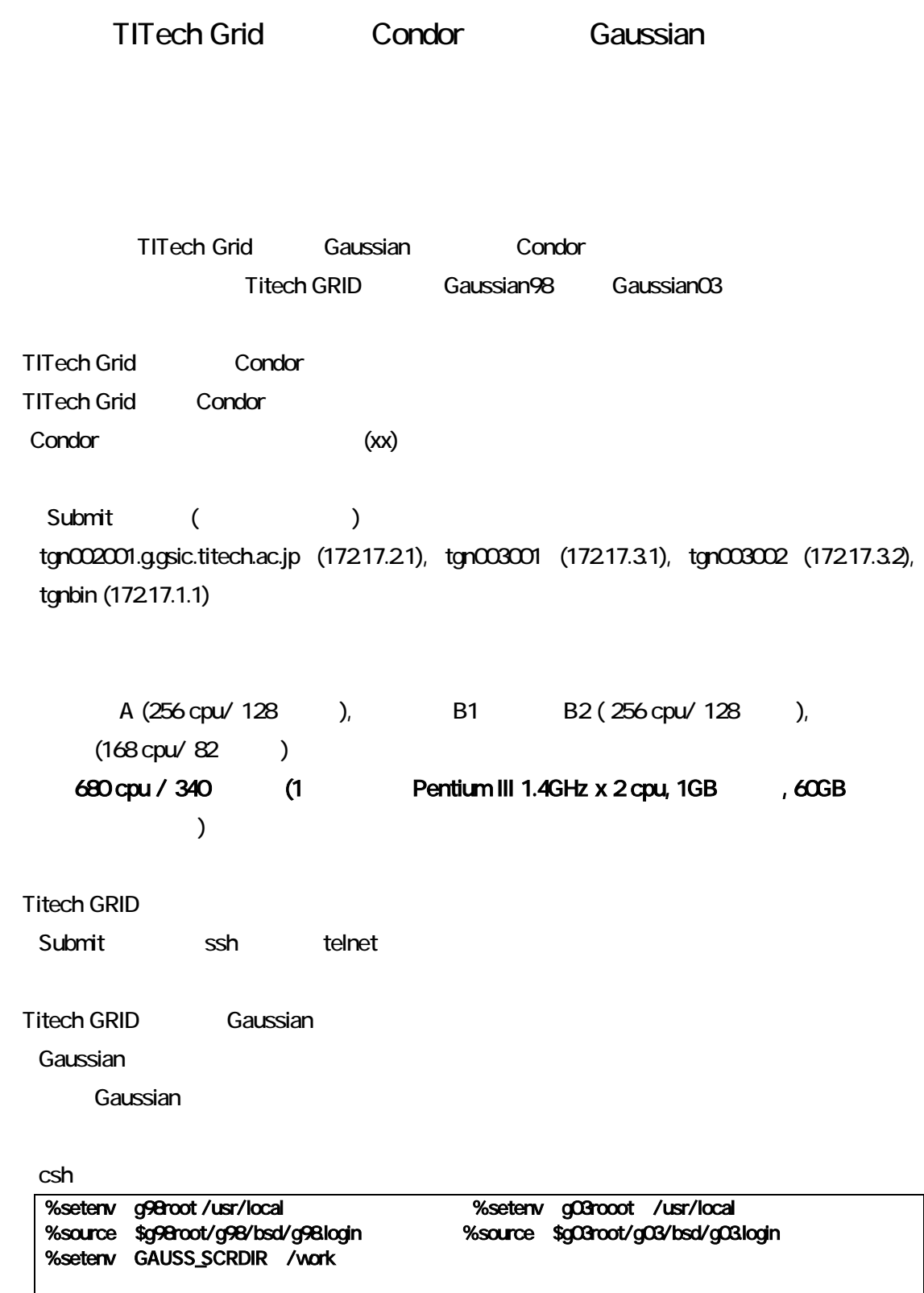

bash

\$ . \$g98root/g98/bsd/g98.profile  $$ . $$  \$g03root/g03/bsd/g03.profile \$ export GAUSS\_SCRDIR=/work

# \$ export g98root=/usr/local \$ export g03root=/usr/local/

Condor Gaussian

 $(1)$ 

NQS **State State Seaussian** Gaussian

#/bin/csh f #QSUB -l mpp\_p=2 #QSUB -q E

setenv g98root /usr/local source \$g98root/g98/bsd/g98.login setenv GAUSS\_SCRDIR / work

cd \${HOME}/gaussian

g98 < h2o.dat >& h2o.out

1 h<sub>20</sub>.csh

condor Gaussian ジョブを投入する場合、そうなスクリプトファイルに加えている場合、そうなスクリプトファイルに関する場合、そうなスクリプトファイルに関する場合、そうなスクリプトファイルに関

Submit ()

さん、Condor のジョブを発売する。<br>このジョブを発売する

 $NFS$  /home  $\lambda$  /home  $\lambda$ G98 G03 Gaussian <del>Caussian とものではならかしめ合わせるとなる。</del>

/usr/local

 $(2)$  Submit

Submit Condor  $\blacksquare$ 

recommendial hands and the Condor in the Submit Submit Submit  $\sim$  Submit  $\sim$ 

Universe = vanilla Executable = h2o.csh  $Error = h2o.err$  $Log$  =  $h20.log$ Environment = HOME=/home/cc/gusr17 Initialdir = /home/cc/gusr17/test/G98 Queue 1 2: Submit 2:  $\begin{array}{ccc} \text{Submit} & 1 & 1 \end{array}$ Universe : 2009 vanilla experience : 300 vanilla experience vanilla experience vanilla experience vanilla Executable :  $h2o.csh$ Error : et al. et al. et al. et al. et al. et al. et al. et al. et al. et al. et al. et al. et al. et al. et a Log : ジョブの実行ログを指定します。 Environment  $\mathbf{r}$ Initialdir : Error Log /home/cc/gusr17/test/G98 h2o.err, h2o.log Queue :  $\alpha$ に入り、実行されます。この項目は「=」がないのに注意してください。 Submit h2o.csh **Gaussian** 300 Gaussian へいきんしゃ **Condor Submit ファイルの中で直接を指定することを指定することができ Condor Condor Condor Condor Condor Condor Condor Condor Condor Condor** Condor Condor Condor Condor Condor Condo Titech GRID **Gaussian** Universe = vanilla Executable = /usr/local/g98/g98 Initialdir = /home/cc/gusr17/test/G98  $Input = h20.0at$ Output = h2o.out  $Error = h20.log$ Getenv = True Queue 1 3: Submit h2o.sub

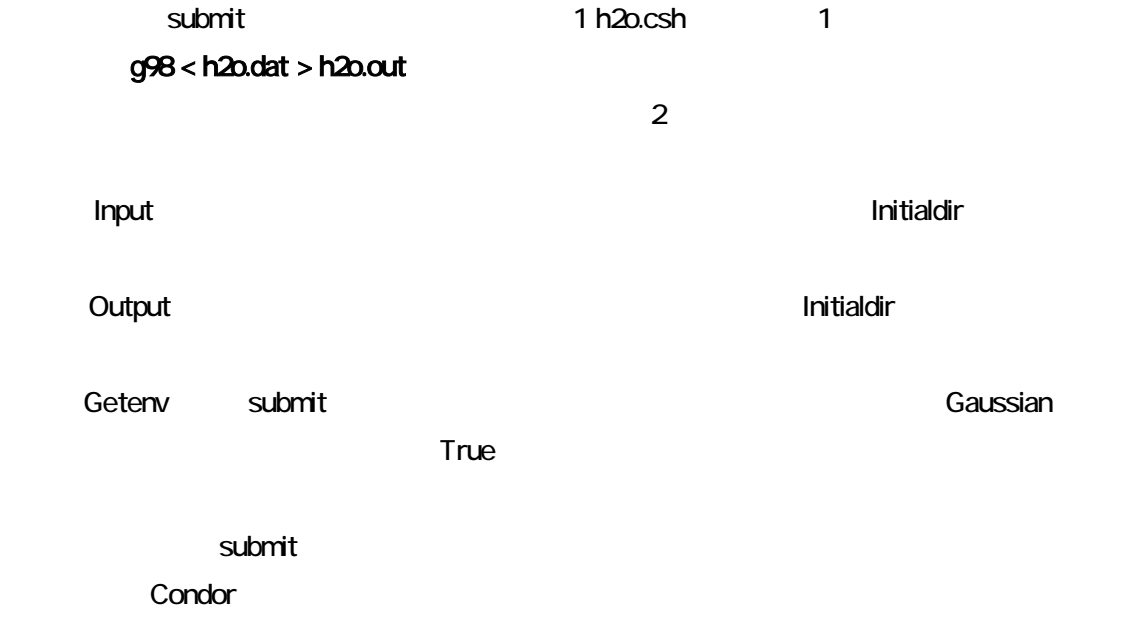

**Gaussian** 

submit

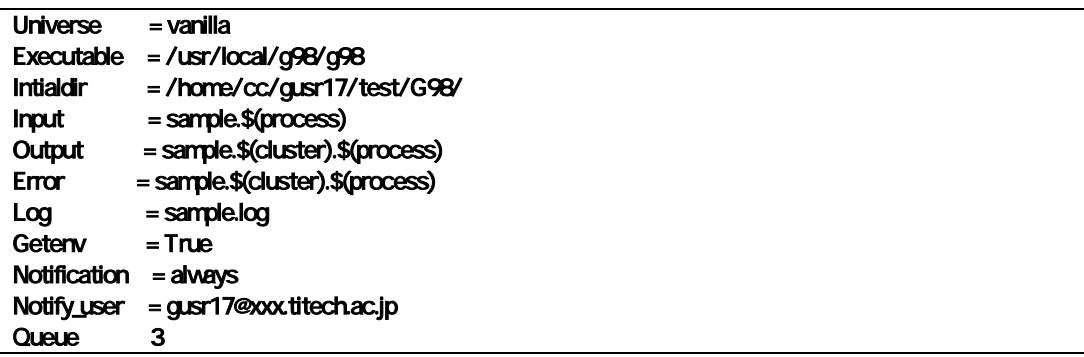

 $4$ 

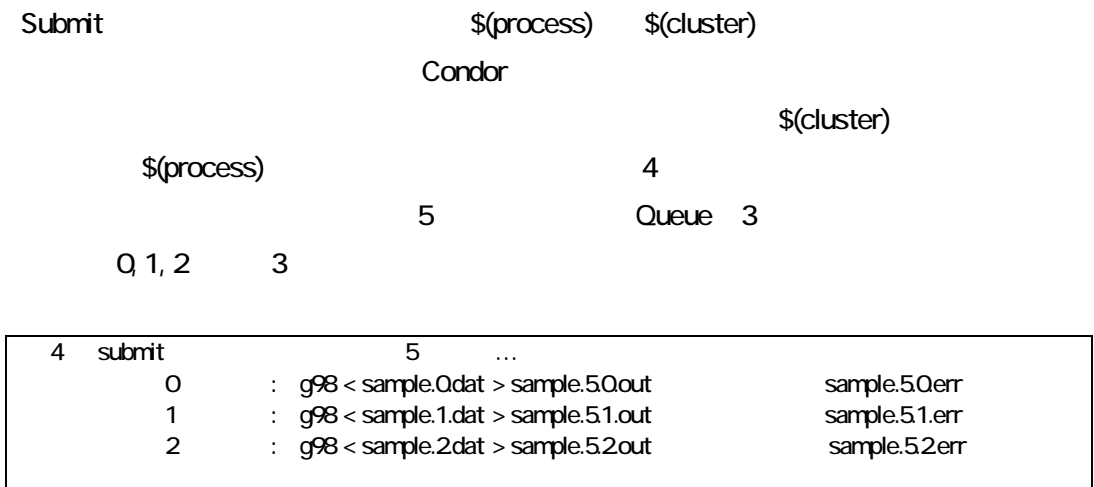

### /home/cc/gusr17/test/G98/ Log sample.log

cluster process

Notification Notify\_user

Notification= Always

[gusr17@xxx.titech.ac.jp](mailto:gusr17@xxx.titech.ac.jp)

 $(3)$ 

Condor ジョブ ジョブ Condor プールということ Condor プールということを Condor プールということ

condor\_status

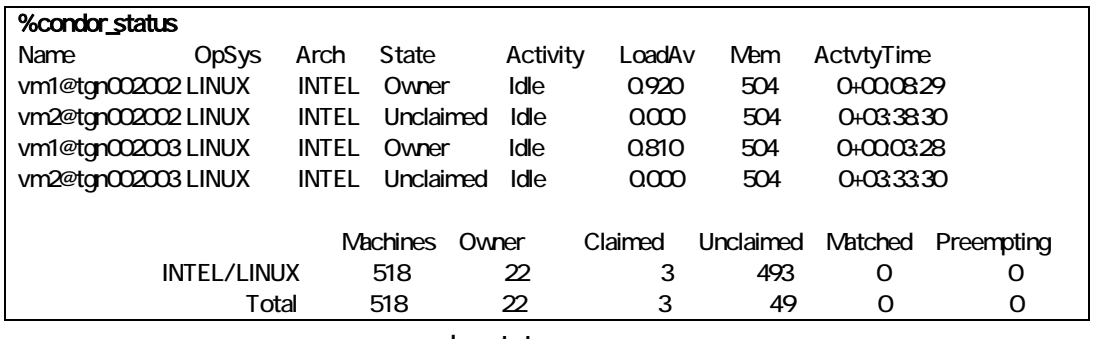

condor\_status

Owner the three condor that the condor of Claimed Condor of Claimed Condor

**Unclaimed** 

 $(4)$ 

submit condor\_submit

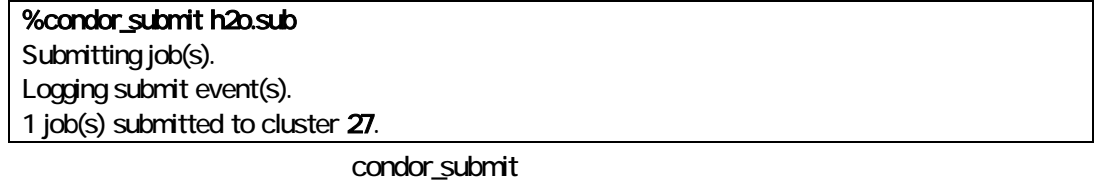

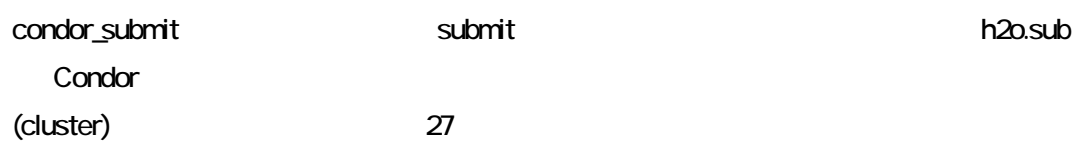

condor\_q

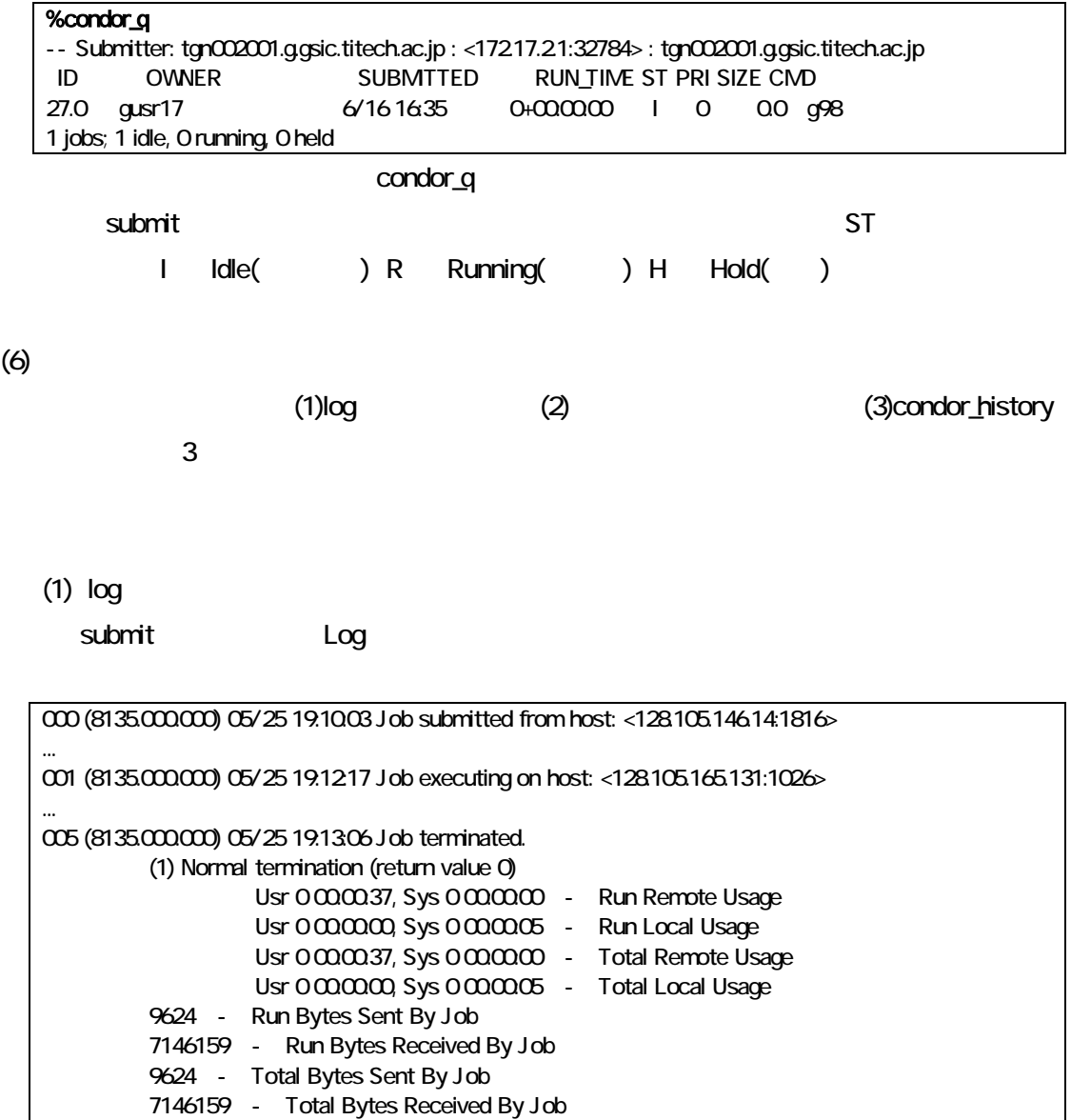

log

 $(2)$ 

Submit Notify\_user

From condor Wed Jun 16 17:09:23 2004 Date: Wed, 16 Jun 2004 17:09:23 +0900 From: condor@tgn002001.g.gsic.titech.ac.jp To: gusr17@tgn002001.g.gsic.titech.ac.jp

 $(5)$ 

Subject: [Condor] Condor Job 30.0 This is an automated email from the Condor system on machine "tgn002001.g.gsic.titech.ac.jp". Do not reply.

#### (3) condor\_history

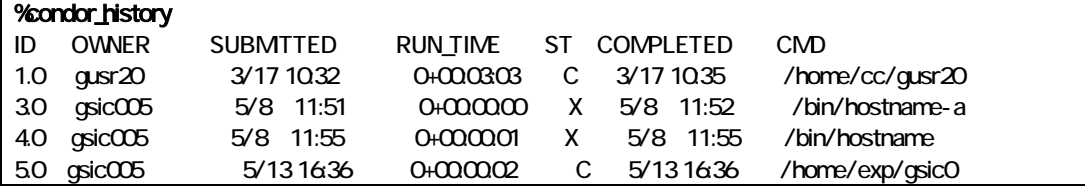

#### condor\_history

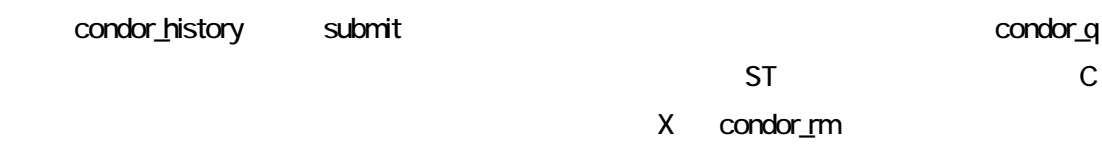

#### Condor extensive production  $\mathcal{L}$

(1) condor\_rm

condor\_rm Condor\_condor\_rm 2010

condor\_submit submit condor\_rm

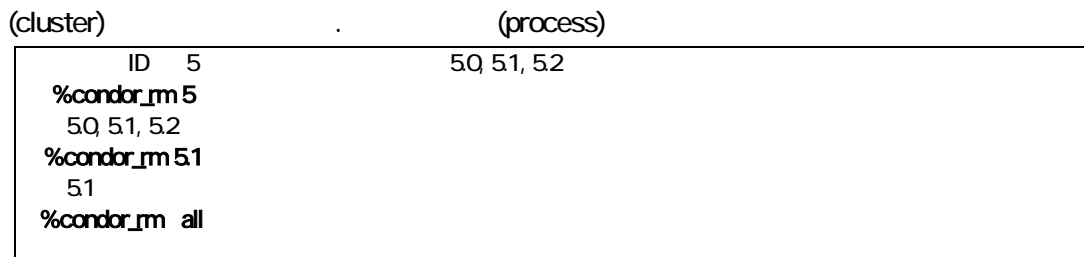

condor\_rm

(2) condor\_hold condor\_release

condor\_hold

## condor\_q ST H

condor\_release

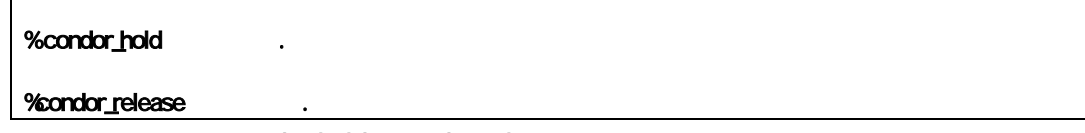

condor\_hold condor\_release

(3) condor\_prio

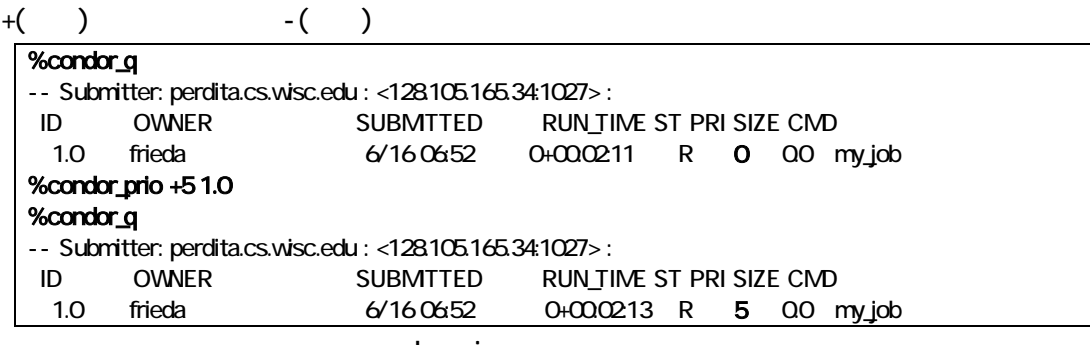

condor\_prio

16 7 9